## Package 'tidydatatutor'

December 10, 2021

Title Send Your R Code to 'Tidy Data Tutor' Version 0.1.0 Description Visualize your 'Tidyverse' data analysis pipelines via the 'Tidy Data Tutor'(<<https://tidydatatutor.com/>>) web application.

License MIT + file LICENSE

URL <https://github.com/seankross/tidydatatutor>

BugReports <https://github.com/seankross/tidydatatutor/issues> Encoding UTF-8 Imports clipr, knitr, rstudioapi RoxygenNote 7.1.2 **Suggests** rmarkdown, dplyr, test that  $(>= 3.0.0)$ Config/testthat/edition 3 NeedsCompilation no Author Sean Kross [aut, cre] (<<https://orcid.org/0000-0001-5215-0316>>) Maintainer Sean Kross <sean@seankross.com> Repository CRAN Date/Publication 2021-12-10 15:00:02 UTC

### R topics documented:

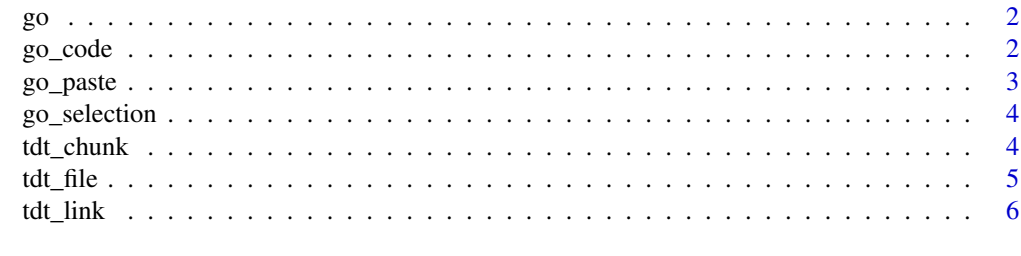

**Index** [7](#page-6-0) **7** 

#### <span id="page-1-0"></span>Description

Send Code in the RStudio Editor to Tidy Data Tutor

#### Usage

go()

#### Value

A string with an appropriately formatted URL to Tidy Data Tutor (invisibly).

#### Examples

## Not run: # Copy the following code into an open RStudio editor: library(dplyr) library(palmerpenguins) penguins %>% select(species, bill\_length\_mm) %>%

```
group_by(species) %>%
 arrange(desc(bill_length_mm), .by_group = TRUE) %>%
 slice(1)
# Then run this in the console:
```
tidydatatutor::go()

## End(Not run)

go\_code *Send a Code String to Tidy Data Tutor*

#### Description

Send a Code String to Tidy Data Tutor

#### Usage

go\_code(code)

#### <span id="page-2-0"></span> $\Box$ go\_paste  $\Box$ 3

#### Arguments

code A string of R code.

#### Value

A string with an appropriately formatted URL to Tidy Data Tutor (invisibly).

#### Examples

```
## Not run:
code =
"library(dplyr)
library(palmerpenguins)
penguins %>%
 select(species, bill_length_mm) %>%
 group_by(species) %>%
 arrange(desc(bill_length_mm), .by_group = TRUE) %>%
 slice(1)"
tidydatatutor::go_code(code)
## End(Not run)
```
go\_paste *Send Code Copied to the Clipboard to Tidy Data Tutor*

#### Description

Send Code Copied to the Clipboard to Tidy Data Tutor

#### Usage

go\_paste()

#### Value

A string with an appropriately formatted URL to Tidy Data Tutor (invisibly).

#### Examples

## Not run:

# Copy the following code into the clipboard:

library(dplyr) library(palmerpenguins)

```
penguins %>%
 select(species, bill_length_mm) %>%
 group_by(species) %>%
 arrange(desc(bill_length_mm), .by_group = TRUE) %>%
 slice(1)
# Then run this in the console:
tidydatatutor::go_paste()
## End(Not run)
```
go\_selection *Send Code Selected in the RStudio Editor to Tidy Data Tutor*

#### Description

Send Code Selected in the RStudio Editor to Tidy Data Tutor

#### Usage

go\_selection()

#### Value

A string with an appropriately formatted URL to Tidy Data Tutor (invisibly).

#### Examples

```
## Not run:
# Select some pipeline code in the RStudio editor,
# then run this in the console:
tidydatatutor::go_selection()
## End(Not run)
```
tdt\_chunk *Create a Link to Tidy Data Tutor from an R Code Chunk*

#### Description

Create a Link to Tidy Data Tutor from an R Code Chunk

#### Usage

tdt\_chunk(chunk)

#### <span id="page-4-0"></span>tdt\_file 5

### Arguments

chunk The name of an R code chunk in the current R Markdown document.

#### Value

A string with an appropriately formatted URL to Tidy Data Tutor.

#### Examples

```
## Not run:
<!--- In an R Markdown document: --->
```{r mtcars-1}
library(dplyr)
mtcars %>%
  select(mpg, cyl, hp) %>%
  group_by(cyl) %>%
  summarise(mean(hp))
\ddot{\phantom{a}}[See this pipeline in Tidy Data Tutor](`r tdt_chunk("mtcars-1")`)
## End(Not run)
```
tdt\_file *Create a Link to Tidy Data Tutor from an R Code File*

#### Description

Create a Link to Tidy Data Tutor from an R Code File

#### Usage

```
tdt_file(file)
```
#### Arguments

file The path to an R code file.

#### Value

A string with an appropriately formatted URL to Tidy Data Tutor.

#### Examples

## Not run:

```
r_code_file <- system.file("test", "test-1.R", package = "tidydatatutor")
tdt_file(r_code_file)
```
## End(Not run)

tdt\_link *Create a Link to Tidy Data Tutor*

#### Description

Create a Link to Tidy Data Tutor

#### Usage

tdt\_link(code)

#### Arguments

code A string or vector of strings containing R code.

#### Value

A string with an appropriately formatted URL to Tidy Data Tutor.

#### Examples

## Not run:

code <- "library(dplyr) Formaldehyde %>% mutate(Sum = carb + optden)"

tdt\_link(code)

## End(Not run)

<span id="page-5-0"></span>

# <span id="page-6-0"></span>Index

go, [2](#page-1-0) go\_code, [2](#page-1-0) go\_paste, [3](#page-2-0) go\_selection, [4](#page-3-0) tdt\_chunk, [4](#page-3-0) tdt\_file, [5](#page-4-0) tdt\_link, [6](#page-5-0)